Alt-Tab Thingy Crack Free

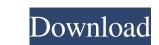

#### Alt-Tab Thingy Crack With License Code Free Download

Alt-Tab Thingy Crack Mac is a small application that can replace the standard "Alt + Tab" command on your computer, aiming to offer you more control. Once you install the program, it will store itself in the system tray. So, you can open the context menu to access the "Settings" menu. Here you can enable "mouse wheel moves selection" and wrap scrolling, "cursor follows selection" and cursor snapping to task, as well as disable the need to keep the "Alt" button pressed. But you can also enable dragging (by pressing Ctrl + Left double-click) - to keep within the boundaries of the screen as well as enable resizing (by pressing trl + Shift + Left double-click). Furthermore, you can adjust the ghost opacity level, list width and preview width, set Alt-Tab Thingy Cracked Version to close or minimize inactive Explorer windows after a specific time interval, use drop shadow on caption text (and optionally specify the shadow color), use small icons for minimized tasks, view tooltips, and more. The program uses a very low amount of system CPU and memory, offers some welcomed features when it comes to navigating seamlessly within your operating system, and we haven't experienced any kind of difficulties during our tests. However, Alt-Tab Thingy does not include a help file, so first-time users would probably have a hard drive learning to work with the program. The bottom line is that you should definitely test till software for yourself. Corinth Canal (Ottawa) The Corinth Canal is an artificial waterway, located in Ottawa, Ontario, Canada, with a length of and a width of. It connects the Ottawa Tore canadian forces and war materiel from North America across the St. Lawrence River to the Front during the First World War. It was initially built to replace the Kingston and Pembroke Railway bridge, which was used to haul lumber from the lumbering town of Pembroke, Ontario to the port of Kingston. The canal has undergone a number of expansions and modifications. In 1935 a expansion, known as the King's Wharf extension, was com

### Alt-Tab Thingy Crack+ License Code & Keygen

Alt-Tab Thingy Full Crack - A small utility that offers a wide range of keyboard shortcuts for working with the Windows taskbar. Alt-Tab Thingy - A small utility that offers a wide range of keyboard shortcuts for working with the Windows taskbar. In case you are used to the standard Windows button+Tab combination, the program offers a lot of different options to customize your experience. The program includes a relatively small interface window that displays a number of useful features. In the context menu, you can easily toggle each of the above functions, as well as adjust the operating system's font and window and taskbar settings. There is also a settings window that provides the same kind of features, but from a different perspective. In the interface window, you can adjust each setting from a drop-down menu, while the settings window allows you to make many settings from a single window. Aside from that, Alt Tab Thingy offers a number of helpful features for getting around the file system. For example, you can drag a window and drop it into the taskbar or use the drag method to drag the window off to the side and resize it. Furthermore, you can resize the window stakbar or teaskbar itself as a launchpad. That is, you can use the mouse to drag the window off to the side and use the windows button+Tab method. You can use the taskbar or taskbar or taskbar or taskbar or taskbar or taskbar or taskbar or taskbar itself as a launchpad. That is, you can use the mouse to drag the window off to the side and use the windows taskbar or taskbar or taskbar or taskbar or taskbar or taskbar or taskbar or taskbar itself as a launchpad. That is, you can use the taskbar area. This 77a5ca646e

## Alt-Tab Thingy Crack+ [2022]

Alt-Tab Thingy is a tiny application that can replace the standard "Alt + Tab" command on your computer, aiming to offer you more control. Once you install the program, it will store itself in the system tray. So, you can open the context menu to access the "Settings" menu. Here you can enable "mouse wheel moves selection" and wrap scrolling, "cursor follows selection" and cursor snapping to task, as well as disable the need to keep the "Alt" button pressed. But you can also enable dragging (by pressing Ctrl + Left double-click) - to keep within the boundaries of the screen as well as enable resizing (by pressing Ctrl + Shift + Left double-click). Furthermore, you can adjust the ghost opacity level, list width and preview width, set Alt-Tab Thingy to close or minimize inactive Explorer windows after a specific time interval, use drop shadow on caption text (and optionally specify the shadow color), use small icons for minimized tasks, view tooltips, and more. The program uses a very low amount of system CPU and memory, offers some welcomed features when it comes to navigating seamlessly within your operating system, and we haven't experienced any kind of difficulties during our tests. However, Alt-Tab Thingy does not include a help file, so first-time users would probably have a hard drive learning to work with the program. The bottom line is that you should definitely test till software for yourself. Change log: Main changes: \* Fixed a bug that made it impossible to drag the window right next to Alt-Tab Thingy when it's not the active window \* Windows don't now automatically zoom to 100% when first opened \* Window's can now also be resized while in the taskbar when you use Alt-Tab Thingy to not open the last window anymore \* Moved to the right and minimized some bug that made the Alt-Tab Thingy smaller than it should \* Several other improvements and tweaks What's new: \* Mouse wheel now moves the selection \* Mouse wheel now also closes inactive explorer windows \* You can now drag the window to the left to selec

### What's New in the Alt-Tab Thingy?

Alt-Tab Thingy is a simple tool to control the "Alt + Tab" command - appearing in the context menu when you press the "Alt" key, making it especially suited for those with physical disabilities. Once installed, Alt-Tab Thingy will replace the standard "Alt + Tab" command - appearing in the context menu when you press the "Alt" key - and will also store itself in the system tray. The program includes a settings window, where you can enable "mouse wheel moves selection" and cursor snapping to task, as well as disable the need to keep the "Alt" button pressed. Furthermore, you can enable dragging (by pressing Ctrl + Left double-click) - to keep within the boundaries of the screen and to snap to the center of the screen, as well as enable resizing (by pressing Ctrl + Shift + Left double-click). Finally, you can adjust the ghost opacity level, list width and preview width, set Alt-Tab Thingy to close or minimize inactive Explorer windows after a specific time interval, use drop shadow on caption text (and optionally specify the shadow color), use small icons for minimized tasks, view tooltips, and more. The program uses a very low amount of system CPU and memory, offers some welcomed features when it comes to navigating seamlessly within your operating system, and we haven't experienced any kind of difficulties during our tests. However, Alt-Tab Thingy is a tiny application that can replace the standard "Alt + Tab" command on your computer, aiming to offer you more control. Once you install the program, it will store itself in the system tray. So, you can open the context menu to access the "Settings" menu. Here you can enable dragging (by pressing Ctrl + Left double-click) - to keep within the boundaries of the screen and to snap to the center of the screen, as well as enable resizing (by pressing Ctrl + Left double-click) - to keep within the program. The bottom line is that you should definitely test till software for yourself. Homepage: Alt-Tab Thingy is a tiny application that can replace the standard "Alt + Ta

# System Requirements For Alt-Tab Thingy:

CPU: Intel Core i3-6100 Intel Core i3-6100 GPU: Nvidia GTX 460 Nvidia GTX 460 RAM: 4GB 4GB HDD: 30GB 30GB OS: Windows 8.1 (64-bit versions) 1.3.2 is not compatible with macOS. 1.3.0 adds a new option for drawing non-overlapping circles in auto-rotate mode. 1.2.2 adds a new option to allow users to define their own

https://www.pteridoportal.org/portal/checklists/checklist.php?clid=6833 https://abckidsclub.pl/wp-content/uploads/2022/06/reamelli.pdf https://explainwiz.com/video-mobile-converter-crack-free-for-pc-updated-2022/ https://berlin-property-partner.com/?p=15761 http://maxcomedy.biz/elgindy-pdf-unlocker-crack-torrent-download-3264bit-2022/ https://drogueriaconfia.com/vbcorlib-serial-key-3264bit/ https://cch2.org/portal/checklists/checklist.php?clid=7007 https://www.herbariovaa.org/checklists/checklist.php?clid=15750 https://jobpal.app/?p=15647 https://henriettavakil396d.wixsite.com/reawoodcontda/post/read2me-crack-updated-2022